Dror Bar-Natan: Classes: 2014-15: Math 1100 Algebra I:

# **JCF Tricks and Programs**

#### Row and Column Operations

Row operations are performed by left-multiplying N by some properly-positioned  $2 \times 2$  matrix and at the same time left-multiplying the "tracking matrix" P by the same 2 × 2 matrix. Column operations are similar, with left replaced by right and P by Q.

```
RowOp[i, j, mat] := Module[{TT = II},]TT[[{i, j}, {i, j}], {x, j} = mat;
   NN = Simplify[TT.NN]; PP = Simplify[TT.PP]];
ColOp[i_, j_, mat_] := Module[{TT = II},
   TT[[{i, j}, {i, j}], {x, j} = mat;
   NN = Simplify[NN.TT]; QQ = Simplify[QQ.TT]];
```
Swapping Rows and Columns

```
\begin{bmatrix} \n\text{SwapRows} \left[ \frac{i}{2}, \frac{j}{2} \right] & \n\text{if } \text{RowOp} \left[ \frac{j}{2}, \frac{j}{2}, \frac{0}{2} \right] \n\end{bmatrix}\textbf{SwapColumns}[\textit{i}_{-}, \textit{j}_{-}]:=\text{ColOp}[\textit{i}, \textit{j}, \left(\begin{smallmatrix} 0 & 1 \ 1 & 0 \end{smallmatrix}\right]);SwapBoth[i_, j_] := (SwapRows[i, j]; SwapColumns[i, j];)
```
### The "GCD" Trick

If  $q = \gcd(a, b) = s a + t b$ , the equality  $\begin{pmatrix} s & t \\ -b / q & a / q \end{pmatrix} \begin{pmatrix} a \\ b \end{pmatrix} = \begin{pmatrix} q \\ 0 \end{pmatrix}$  allows us to replace pairs of

entries in the same column by their greatest common divisor (and a zero!), using invertible row operations. A similar trick works for rows.

#### **? PolynomialExtendedGCD**

PolynomialExtendedGCD[poly<sub>1</sub>, poly<sub>2</sub>, x] gives the extended GCD of poly<sub>1</sub> and poly<sub>2</sub> treated as univariate polynomials in x. PolynomialExtendedGCD[ $poly_1, poly_2, x$ , Modulus  $\rightarrow p$ ] gives the extended GCD over the integers mod prime p.  $\gg$ 

```
GCDTrick[{i_, j_}, k_] := Module{a, b, q, s, t},
       \label{eq:G} \begin{array}{l} \{\texttt{q,}\{\texttt{s, t}\}\} \texttt{ = \texttt{PolynomialExtendedGCD}\texttt{[a = NN[\![ i, k ]\!], \texttt{ b = NN[\![ j, k ]\!], \texttt{x} \} }; \end{array}\mathbf{RowOp}\left[i, j, \left(\begin{array}{c} \mathbf{s} & \mathbf{t} \\ -\mathbf{b}/\mathbf{q} & \mathbf{a}/\mathbf{q} \end{array}\right]\right];GCDTrick[k_, \{i_, j_}] : Module [(a, b, q, s, t)]\{q, {s, t}\}\ = PolynomialExtendedGCD [a = NN[[k, i]], b = NN[[k, j]], x];
        \text{ColOp}\left[i, j, \left(\begin{matrix} s & -b/q \\ t & a/q \end{matrix}\right)\right];
```
### Factoring Diagonal Entries

If 1 = gcd (a, b) = s a + t b, the equality  $\begin{pmatrix} 5 & a & 1 \\ 1 & 3 & 3 \end{pmatrix}$ -t b 1  $\begin{pmatrix} 1 & 0 \\ 0 & a b \end{pmatrix} \begin{pmatrix} a & -b \\ t & s \end{pmatrix} = \begin{pmatrix} a & 0 \\ 0 & b \end{pmatrix}$  is an invertible row-column-operations proof of the isomorphism  $\frac{R}{\langle a \rangle} \oplus \frac{R}{\langle b \rangle} \simeq \frac{R}{\langle ab \rangle}$ .

```
\text{SplitToSum}[\text{i}_1, \text{j}_2, \text{a}_1, \text{b}_2] := \text{Module}[\text{q}, \text{s}, \text{t}, \text{T1}, \text{T2}],{q, {s, t}} = PolynomialExtendedGCD[a, b, x];
         \mathbf{If} \left[ q = 1, \text{ RowOp}\left[i, j, \left(\begin{array}{c} s & a & 1 \\ -t & b & 1 \end{array}\right]\right]; \text{ } \text{Colop}\left[i, j, \left(\begin{array}{c} a & -b \\ t & s \end{array}\right]\right]\right];
```
## The Jordan Trick

```
A repeated application of the identity \begin{pmatrix} p^{k-1} & -1 \\ 1 & 0 \end{pmatrix} \cdot \begin{pmatrix} 1 & 0 \\ 0 & p^k \end{pmatrix} \cdot \begin{pmatrix} 1 & p \\ 0 & 1 \end{pmatrix} = \begin{pmatrix} p^{-1+k} & 0 \\ 1 & p \end{pmatrix} will bring a matrix
like 
         1 0 0 0
         0 1 0 0
         0 0 1 0
         0 \t 0 \t 0 \t p<sup>4</sup> to the "Jordan" form of 
                                                                p 0 0 0
                                                                1 p 0 0
                                                                0 1 p 0
                                                                0 0 1 p
                                                                                  , using invertible row and column operations.
JordanTrick[i_, j_, p_, s_] := \left(\text{RowOp}\Big[\begin{matrix}i&j\end{matrix}\Big|\begin{matrix}p^{s-1}&-1\\1&0\end{matrix}\Big]\right]; ColOp\Big[\begin{matrix}i&j&\Big(\begin{matrix}1&p\\0&1\end{matrix}\Big]\Big]\right);$Post = If [ # = != Null, #,Print[StringForm["`1` `5` `2` . `3` . `4`",
           NN // MatrixForm, PP // MatrixForm, MM // MatrixForm, QQ // MatrixForm,
           If[Expand[NN] === Expand[PP.MM.QQ], "=", "≠"]
         ]]
     ] &;
NN \neq PP . MM . 00
```
# Running the JCF Programs

Matrix 1 - 3x3, 3 eigenvalues.

**n = 3; AA = 3 0 0 4 -2 -6 -2 0 1 ; PP = QQ = II = IdentityMatrix[n]; MM = x II - AA; NN = PP.MM.QQ;**  $-3 + x$  0 0  $-4$  2 + x 6 2  $0 -1 + x$ = 1 0 0 0 1 0 0 0 1 .  $-3 + x$  0 0  $-4$  2 + x 6 2  $0 -1 + x$ . 1 0 0 0 1 0 0 0 1

**SwapRows[1, 2]**  $\{\{0, 1, 0\}, \{1, 0, 0\}, \{0, 0, 1\}\}\$ **SwapColumns[2, 3]**  $\{\{1, 0, 0\}, \{0, 0, 1\}, \{0, 1, 0\}\}\$ **GCDTrick[{1, 2}, 1]**  $\left\{ \{0, -\frac{1}{2}\right\}$ 4 ,  $0, {\{-4, 3-x, 0\}}$ ,  ${0, 0, 1\}$ **GCDTrick[1, {1, 2}]**  $\{\{1, \frac{3}{4}\}$ 2 , 0,  $\{0, 0, 1\}$ ,  $\{0, 1, 0\}$ **GCDTrick[1, {1, 3}]**  $\{\{1, \frac{3}{4}\}$ 2  $, \frac{2 + x}{\cdot}$  $\left\{\frac{1}{4}, \{0, 0, 1\}, \{0, 1, 0\}\right\}$ **GCDTrick[{1, 3}, 1]**  $\left\{ \{0, -\frac{1}{2}\right\}$ 4 , 0,  $\{-4, 3-x, 0\}$ ,  $\{0, \frac{1}{1}\}$ 2 , 1 $\}$ **GCDTrick[2, {2, 3}]**  $\{\n\{1, -\frac{1}{\cdots}\}\n\}$ 4 , 0}, {0, 0, -6},  $\{0, -1$ 6 , 2 +  $x$ } **GCDTrick[{2, 3}, 2]**  $\left\{ \bigg\{ 0, -\frac{1}{2} \right\}$ 4 ,  $0$ ,  $\left\{ \frac{4}{ } \right.$ 5  $\frac{1}{\sqrt{2}}$ 5  $(-6 + x)$ ,  $-$  6 5  $\left\{ ,\right.$   $\left\{ -\frac{2}{\pi}\right\}$ 3  $(2 + x)$ ,  $\frac{1}{6}$   $(-3 + 4x - x^2)$ ,  $-3 + x$ } **GCDTrick[2, {2, 3}]**  $\{1, -\frac{1}{1}\}$ 4 ,  $-\frac{3}{10}$   $\left(-2 + x + x^2\right)$ ,  $\left\{0, 0, -6\right\}$ ,  $\left\{0, -\frac{1}{6}\right\}$  $Splittosum[1, 3, (-3+x), (-2+x+x^2)]$  $\left\{ \left\{-3 + x - \frac{3}{100} \left(-2 + x + x^2\right) \right\} - \frac{1}{4} \right\}$ ,  $\frac{1}{100}$   $(176 - 94 \times -85 \times^2 + 3 \times^3)\right\}$  $\Big\{-\frac{3}{2}\Big\}$ 5 , 0,  $\frac{3(4+x)}{5}$ ,  $\left\{\frac{1}{50}(12+4x-x^2), -\frac{1}{6}\right\}$  $\frac{1}{\sqrt{2}}$ 50  $\textbf{Factor}[-2 + x + x^2]$  $(-1 + x) (2 + x)$ 

,  $\frac{1}{5}$   $(12 + 4 \times -x^2)$ }

 $(4 + x)$   $(-12 - 4 x + x^2)$ 

**SplitToSum[2, 3, (-1 + x), (2 + x)]**

$$
\left\{ \left\{-3+x-\frac{3}{100}(-2+x+x^2)\right\}, \frac{1}{300}(251-169x-85x^2+3x^3)\right\}, \frac{1}{300}(-26+169x+85x^2-3x^3)\right\},\
$$

$$
\left\{-\frac{3}{5}, \frac{4+x}{5}, \frac{1}{5}(-4-x)\right\}, \left\{\frac{1}{50}(12+4x-x^2)\right\}, \frac{1}{150}(-23-53x+x^3)\right\}, \frac{1}{150}(98+53x-x^3)\right\}
$$

**MatrixForm /@ {Coefficient[NN, x, 1], BB = -Coefficient[NN, x, 0]}**

 $\left\{ \right.$ 1 0 0 0 1 0 0 0 1 , 3 0 0 0 1 0  $0 \t 0 \t -2$  $\left\{ \right.$ **(CC = Sum[ MatrixPower[BB, k].Coefficient[PP, x, k], {k, 0, n} ]) // MatrixForm**  $-\frac{10}{3}$  0 0  $-2$  0  $-2$ 0  $-\frac{5}{2}$  - 5 **CC.AA.Inverse[CC] // MatrixForm** 3 0 0

0 1 0  $0 \t 0 \t -2$ 

#### Matrix 2 - 3x3, one Jordan block.

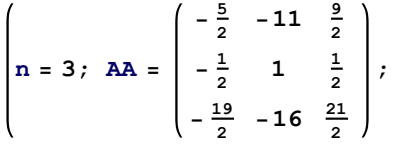

**PP = QQ = II = IdentityMatrix[n]; MM = x II - AA; NN = PP.MM.QQ;**  $\frac{5}{2}$  + x 11  $-\frac{9}{2}$ <br>  $\frac{1}{2}$  - 1 + x  $-\frac{1}{2}$ <br>  $\frac{19}{2}$  16  $-\frac{21}{2}$  + x = 1 0 0 0 1 0 0 0 1 .  $\frac{5}{2}$  + x 11  $-\frac{9}{2}$ <br>  $\frac{1}{2}$  - 1 + x  $-\frac{1}{2}$ <br>  $\frac{19}{2}$  16  $-\frac{21}{2}$  + x . 1 0 0 0 1 0 0 0 1

**(GCDTrick[1, {1, 2}]; GCDTrick[1, {1, 3}]; GCDTrick[{1, 2}, 1]; GCDTrick[{1, 3}, 1]; GCDTrick[2, {2, 3}]; GCDTrick[{2, 3}, 2];)**

$$
\begin{pmatrix}\n1 & 0 & 0 \\
0 & 1 & 0 \\
0 & 0 & (-3 + x)^{3}\n\end{pmatrix} = \begin{pmatrix}\n1 & 0 & 0 \\
\frac{1 - x}{11} & 1 & 0 \\
\frac{1}{11} (89 - 166 x + 70 x^{2} - 9 x^{3}) & 105 - 61 x + 9 x^{2} 1\n\end{pmatrix}
$$
\n
$$
\cdot \begin{pmatrix}\n\frac{5}{2} + x & 11 & -\frac{9}{2} \\
\frac{1}{2} & -1 + x & -\frac{1}{2} \\
\frac{19}{2} & 16 & -\frac{21}{2} + x\n\end{pmatrix} \cdot \begin{pmatrix}\n0 & -\frac{81}{2} & -10 + \frac{9 x}{2} \\
\frac{1}{11} & -\frac{9}{2} & \frac{1}{2} (-2 + x) \\
0 & -\frac{67}{2} - 9 x & -8 + \frac{3 x}{2} + x^{2}\n\end{pmatrix}
$$

**JordanTrick[2, 3, x - 3, 3]**

 $\left\{\left\{0, -\frac{81}{2}, \frac{223}{2} - 36 \text{ x}\right\}, \left\{\frac{1}{11}, -\frac{9}{2}\right\}\right\}$ ,  $\frac{25}{2} - 4 \times$ ,  $\left\{0, -\frac{67}{2} - 9 \times, \frac{185}{2} - 5 \times -8 \times^2\right\}$ 

**JordanTrick[1, 2, x - 3, 2]**

$$
\left\{ \left\{0, -\frac{81}{2}, \frac{223}{2} - 36 \,\mathrm{x}\right\}, \, \left\{\frac{1}{11}, \, \frac{1}{22} \, \left(-105 + 2 \,\mathrm{x}\right), \, \frac{25}{2} - 4 \,\mathrm{x}\right\}, \, \left\{0, -\frac{67}{2} - 9 \,\mathrm{x}, \, \frac{185}{2} - 5 \,\mathrm{x} - 8 \,\mathrm{x}^2\right\} \right\}
$$

**MatrixForm /@ {Coefficient[NN, x, 1], BB = -Coefficient[NN, x, 0]}**

 $\left\{ \right.$ 1 0 0 0 1 0 0 0 1 , 3 0 0 -1 3 0  $0 -1 3$  $\left\{ \right.$ 

```
(CC = Sum[
   MatrixPower[BB, k].Coefficient[PP, x, k],
   {k, 0, n}
  ]) // MatrixForm
 -2 3 1
 -1 7 0
```
-1 9 0

**CC.AA.Inverse[CC] // MatrixForm**

 $(3 \ 0 \ 0)$ -1 3 0  $0 -1 3$ 

## Matrix 3 - 4x4, mixed Jordan form.

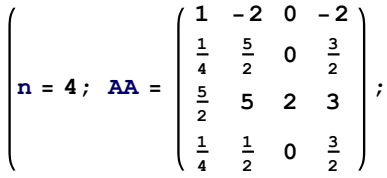

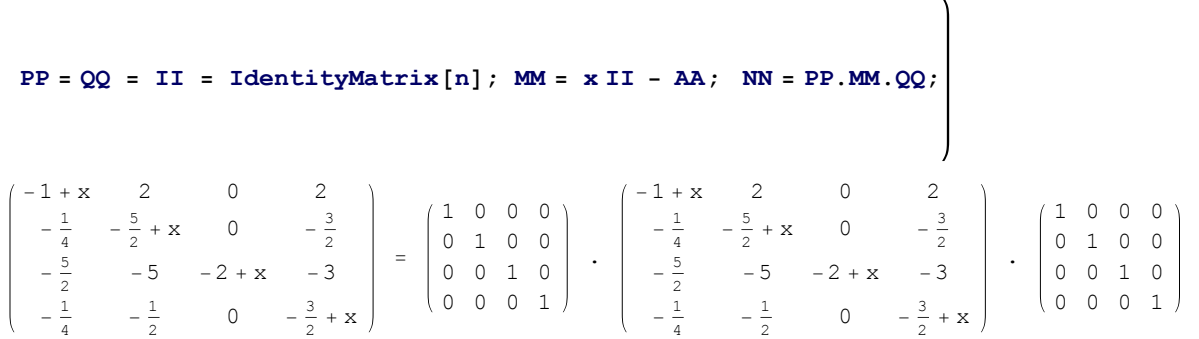

 $(GCDTrick[{1, 2}, 1]; GCDTrick[1, {1, 2}]; GCDTrick[1, {1, 4}]; GCDTrick[{1, 3}, 1];$ **GCDTrick[{1, 4}, 1]; GCDTrick[2, {2, 3}]; GCDTrick[2, {2, 4}]; GCDTrick[{2, 3}, 2]; GCDTrick[{2, 4}, 2]; GCDTrick[3, {3, 4}];)**

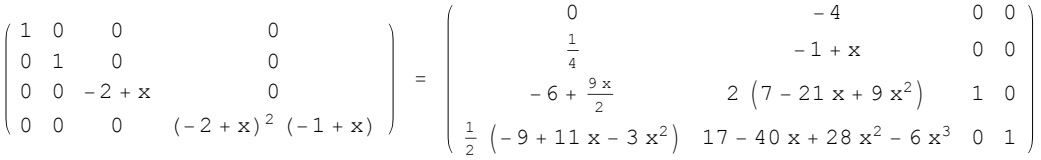

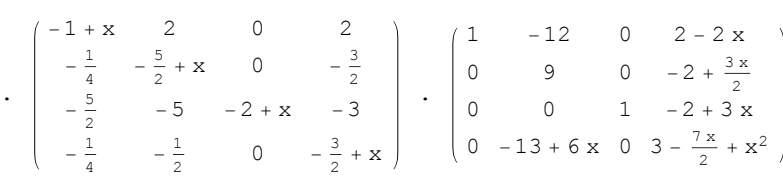

**SwapBoth[1, 3]**

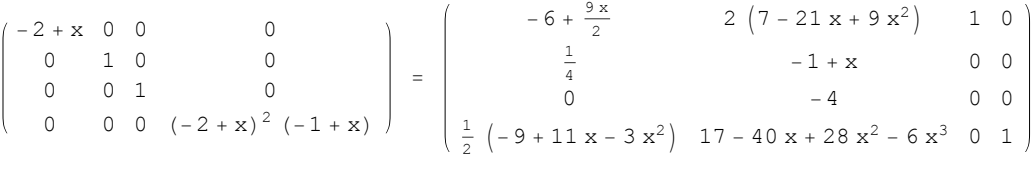

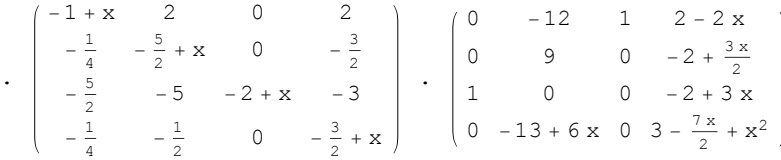

$$
\begin{aligned}\n\text{SplitToSum}\Big[2, 4, (-1+x), (-2+x)^2\Big] \\
&\{0, -14(-1+x), 1, 54-56x+14x^2\}, \{0, -11+\frac{21x}{2}, 0, \frac{1}{2}(-84+85x-21x^2)\}, \\
&\{1, -2+3x, 0, -(-3+x) (-2+3x)\}, \{0, 16-\frac{45x}{2}+7x^2, 0, 61-\frac{179x}{2}+\frac{87x^2}{2}-7x^3\}\Big]\n\end{aligned}
$$

**SwapBoth[1, 2]**

$$
\begin{pmatrix}\n-1 + x & 0 & 0 & 0 \\
0 & -2 + x & 0 & 0 \\
0 & 0 & 1 & 0 \\
0 & 0 & 0 & (-2 + x)^2\n\end{pmatrix} = \begin{pmatrix}\n\frac{1}{4} \left(-21 + 26 x - 7 x^2\right) & 20 - 47 x + 33 x^2 - 7 x^3 & 0 & 1 \\
-6 + \frac{9 x}{2} & 2 \left(7 - 21 x + 9 x^2\right) & 1 & 0 \\
0 & 0 & 0 & (-2 + x)^2\n\end{pmatrix}
$$

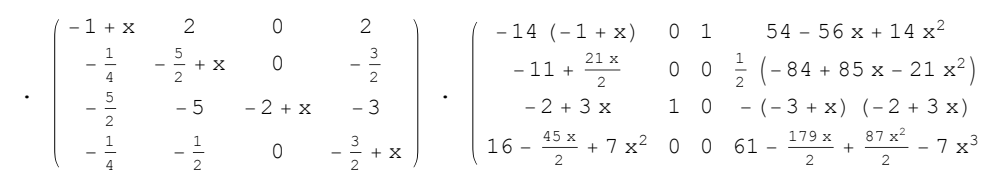

**JordanTrick[3, 4, x - 2, 2]**

$$
\left\{ \left\{-14\ (-1+x),\ 0,\ 1,\ 52-55\ x+14\ x^2\right\},\ \left\{-11+\frac{21\ x}{2},\ 0,\ 0,\ \frac{1}{2}\ \left(-84+85\ x-21\ x^2\right)\right\},\ \left\{-2+3\ x,\ 1,\ 0,\ -(-3+x)\ (-2+3\ x)\right\},\ \left\{16-\frac{45\ x}{2}+7\ x^2,\ 0,\ 0,\ 61-\frac{179\ x}{2}+\frac{87\ x^2}{2}-7\ x^3\right\} \right\}
$$

**MatrixForm /@ {Coefficient[NN, x, 1], BB = -Coefficient[NN, x, 0]}**

 $\begin{bmatrix} 0 & 1 & 0 & 0 \\ 0 & 0 & 1 & 0 \\ 0 & 0 & 1 & 0 \end{bmatrix}$ 1 0 0 0 <sub>1</sub> 1 0 0 0 0 0 1 0 , 0 2 0 0  $0 \t0 \t0 \t1$   $(0 \t0 -1 2$  $\begin{array}{c} 0 & 2 & 0 \\ 0 & 0 & 2 \end{array}$ 

**(CC = Sum[ MatrixPower[BB, k].Coefficient[PP, x, k], {k, 0, n} ]) // MatrixForm**

 $-\frac{1}{2}$  -1 0 1 3 2 1 0  $-\frac{1}{2}$   $-1$  0  $-1$  $-\frac{1}{2}$  0 0 0

#### **CC.AA.Inverse[CC] // MatrixForm**

 $(1 \ 0 \ 0 \ 0)$ 0 2 0 0 0 0 2 0  $\begin{pmatrix} 0 & 0 & -1 & 2 \end{pmatrix}$